## 图像采集线上付款码付款流程

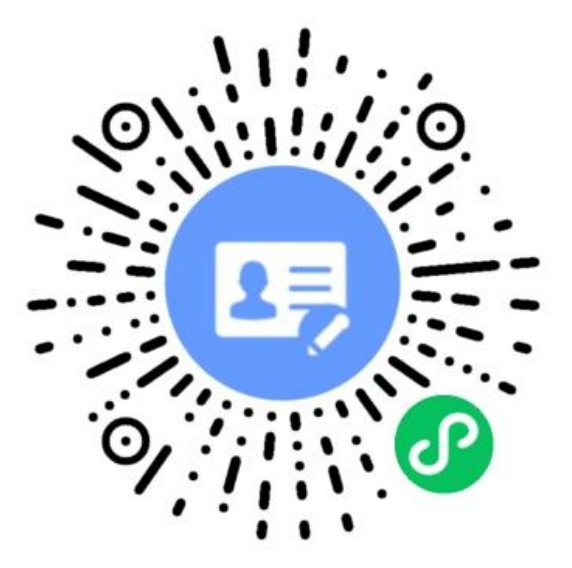

## 扫描二维码进入**"**图像采集**"**小程序

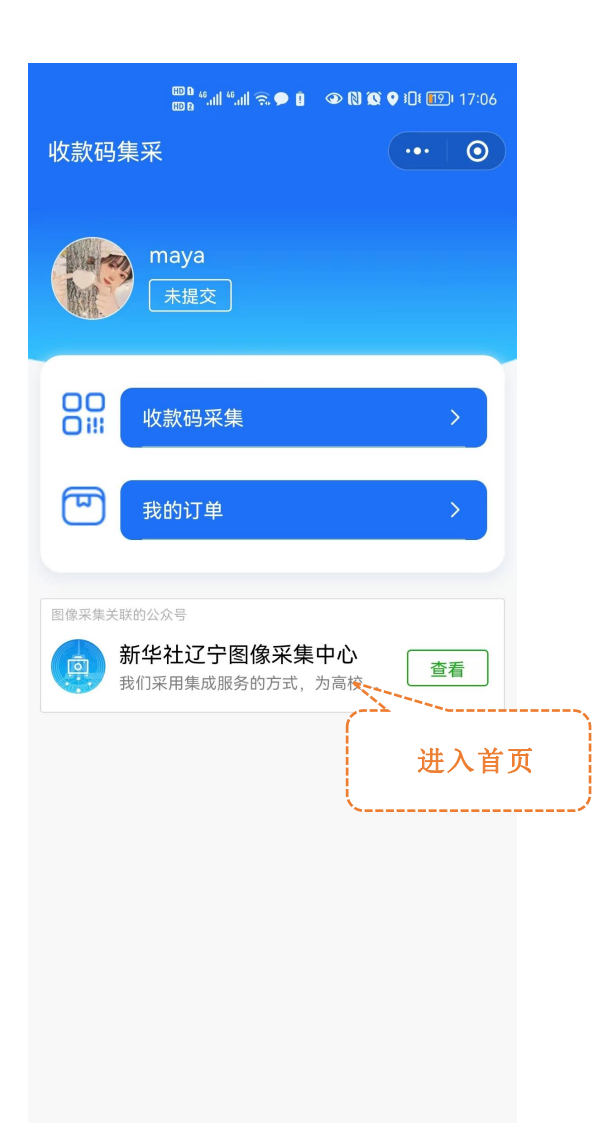

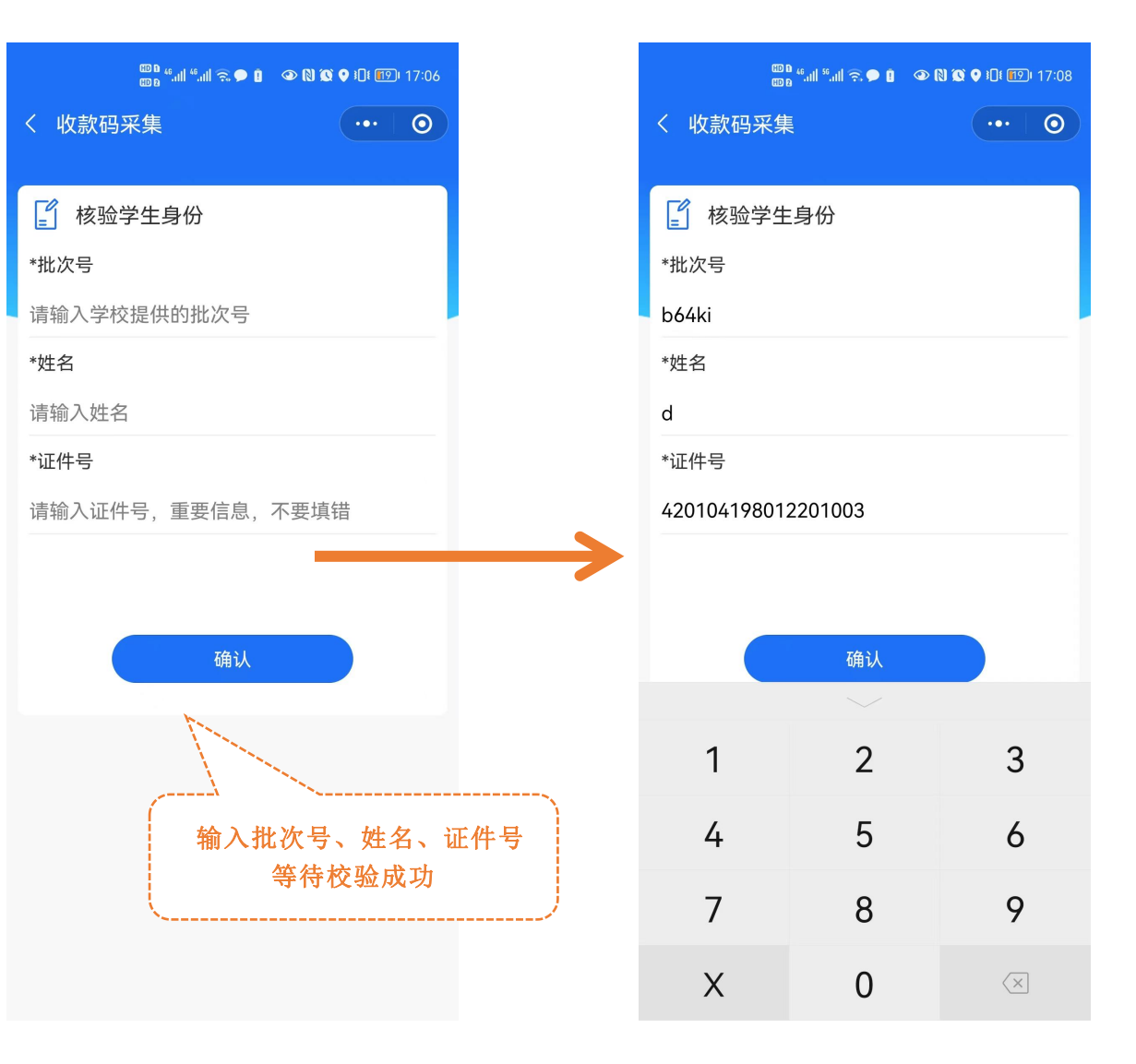

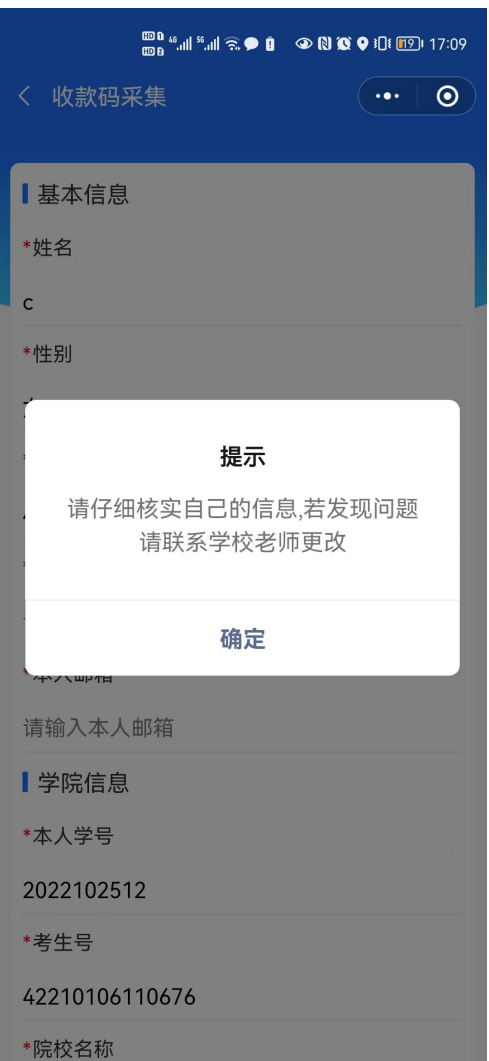

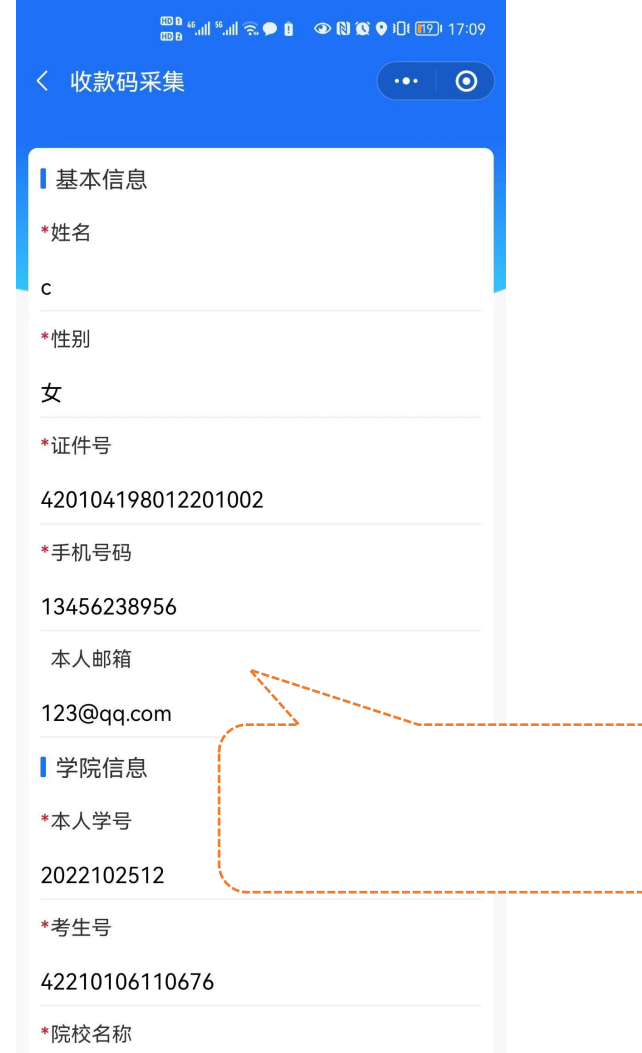

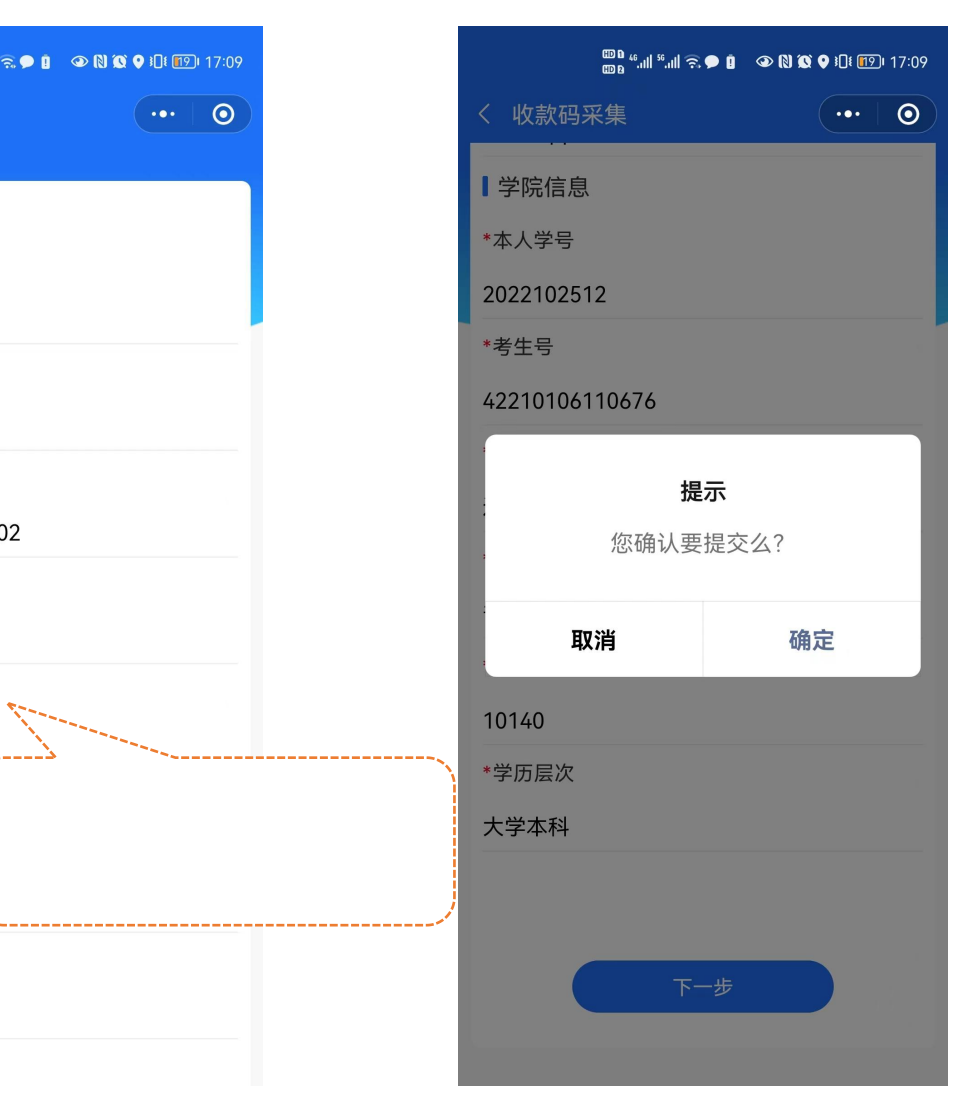

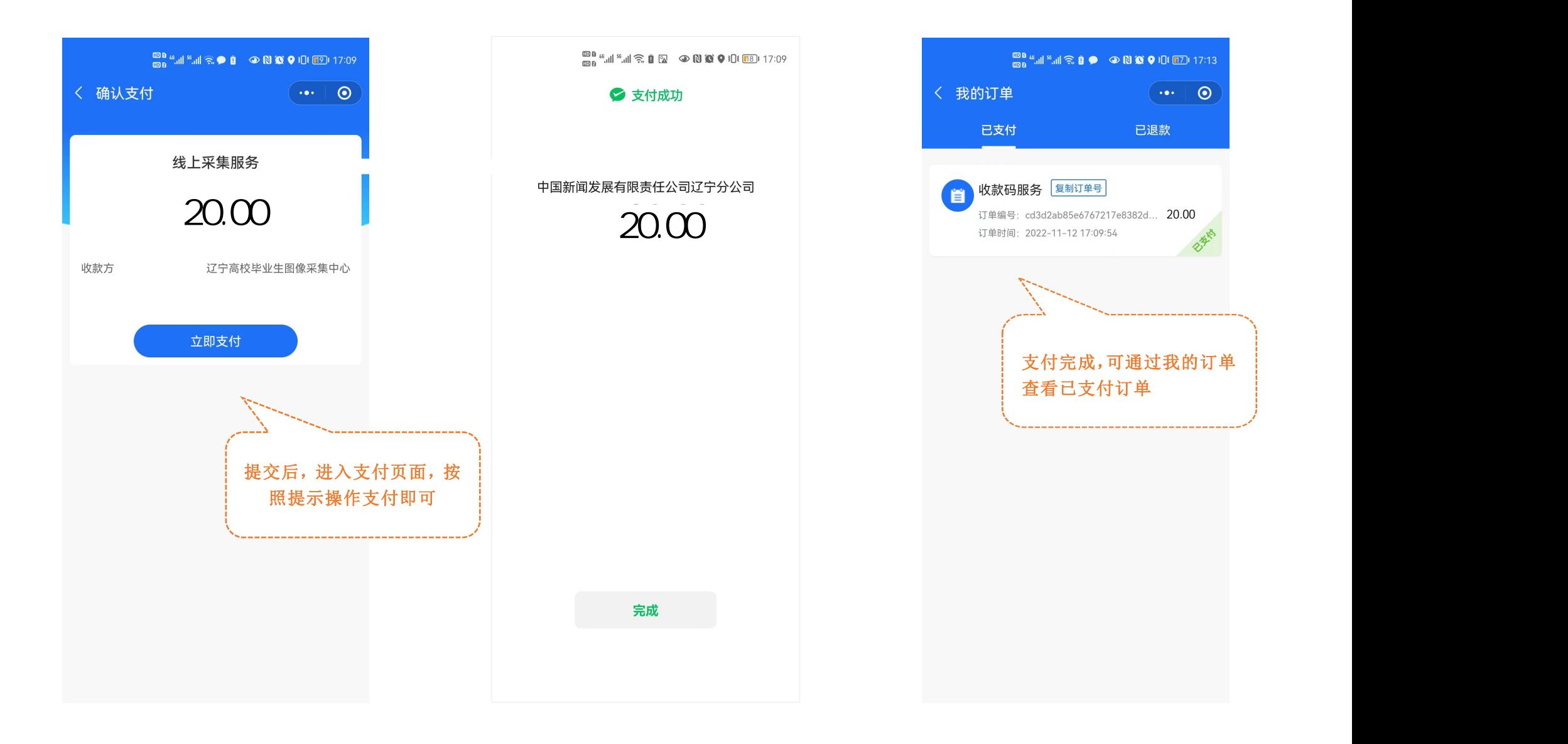